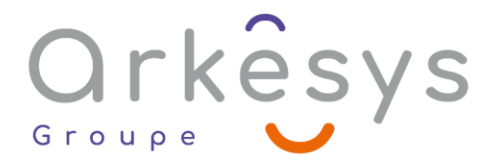

## *Bureautique* **EXCEL – REMISE A NIVEAU**

Référence : BUR-EXC-SV3-RN

## 1 jour (7h) – Présentiel ou À distance – Formation certifiante

**Tarif public intra :** Consulter notre [site Internet](https://www.groupe-arkesys.com/catalogue-de-formations/)

**Tarif public inter :** Consulter notre [site Internet](https://www.groupe-arkesys.com/catalogue-de-formations/)

**Population visée :** Ouvrier – Employé – Employé qualifié – Cadre – Cadre supérieur

**Public concerné :** Utilisateurs ponctuels.

### **Prérequis**

Maîtrise de l'environnement Windows

Utilisation basique régulière d'Excel

## **Objectifs pédagogiques**

À l'issue de cette formation, l'apprenant sera capable de :

- Créer, modifier, présenter, imprimer des tableaux simples
- Utiliser des formules et des fonctions.
- Créer et modifier un graphique simple.

## **Programme**

#### **Se repérer dans la fenêtre d'application**

- Présentation de l'écran
- Présentation de la barre d'accès rapide, de la barre d'état, des onglets du ruban et de l'onglet fichier (Backstage)
- Présentation du principe des onglets outils
- Présentation du bouton d'analyse rapide\*
- Gestion des feuilles du classeur

#### **Créer un tableau : rappel**

- Saisie dans les cellules
- Sélection et déplacement des données, manipulation à l'aide de la souris
- Copie et visualisation des modes de collages (valeur, format, addition)
- Sauvegarde et ouverture de fichiers (formats xlsx et PDF)

Page 1/3 - EXCEL – REMISE A NIVEAU - Mis à jour le 02/03/2023 Concepteur : Groupe ARKESYS – Diffuseur : Groupe ARKESYS

**ARKESYS.NET** 70 rue Bergson - 42000 Saint-Etienne T. 04 37 24 36 78 - info@arkesys.fr SAS AU CAPITAL DE 60 000 € - SIRET : 501 033 609 00030<br>ETS secondaire : 24 espace H.Vallée - 69007 Lyon - SIRET : 501 033 609 00014

**AVANTEAM FORMATION** 650 chemin de l'Aumône Vieille - 13400 Aubagne

T. 04 37 24 36 78 - info@arkesys.fr SAS AU CAPITAL de 10 000 € - SIRET : 749 889 713 00022

# Orkêsys

#### **Utiliser des fonctions et mettre en place des calculs**

- Pose d'opérations mathématiques de base  $(+, -, *, /)$
- Utilisation des références relatives et absolues (\$) dans un calcul
- Les fonctions de calculs simples (Somme, Moyenne, Max, Min, NB et NBVAL)
- L'assistant fonction

#### **Présenter des tableaux**

- Mise en forme de cellules par des styles
- Affectation de bordures et de formats des données
- Mise en forme automatique du tableau par des styles
- Mise en forme conditionnelle des données simple
- Mise en page des tableaux à l'affichage et pour l'impression

#### **Créer et personnaliser des graphiques**

- Création d'un graphique
- Choix du format suivant la nature des données à représenter
- Modification et personnalisation d'un graphique simple
- Présentation de l'onglet outils graphique
- Insertion et personnalisation d'un graphique Sparkline\*

#### **Personnaliser Excel**

- Personnalisation de la barre d'accès rapide, de la barre d'état, des onglets du ruban
- Paramétrage des options

#### **Utiliser les interactions avec le Cloud (Utilisateur Microsoft 365 uniquement) :**

- Enregistrer sur le Cloud (OneDrive et/ou SharePoint)
- Gérer l'enregistrement automatique et l'historique des versions
- **Partager un fichier**
- **Travailler en mode collaboratif**

\*A partir de la version 2021/365

## **Méthodes et moyens**

Explications théoriques suivies de pratiques guidées puis de mises en autonomie

Votre formation a lieu en présentiel :

- o 1 vidéoprojecteur par salle
- o 1 ordinateur
- Votre formation se déroule à distance avec :
	- o 1 ordinateur
	- o 1 connexion Internet
	- o 1 adresse e-mail valide
	- o 1 équipement audio (micro et enceintes ou casque)
	- o 1 Webcam (facultatif dans l'idéal)
	- o 1 deuxième écran (facultatif dans l'idéal)

Page 2/3 - EXCEL – REMISE A NIVEAU - Mis à jour le 02/03/2023 Concepteur : Groupe ARKESYS – Diffuseur : Groupe ARKESYS

**ARKESYS.NET** 70 rue Bergson - 42000 Saint-Etienne T. 04 37 24 36 78 - info@arkesys.fr – SAS AU CAPITAL DE 60 000 € - SIRET : 501 033 609 00030<br>ETS secondaire : 24 espace H.Vallée - 69007 Lyon - SIRET : 501 033 609 00014

**AVANTEAM FORMATION** 650 chemin de l'Aumône Vieille - 13400 Aubagne T. 04 37 24 36 78 - info@arkesys.fr SAS AU CAPITAL de 10 000 € - SIRET : 749 889 713 00022

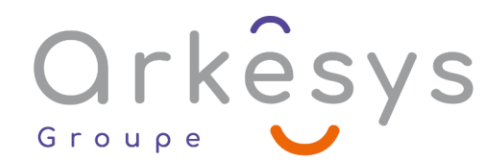

Votre formation se déroule sur notre plate-forme de formation avec :

- o 1 ordinateur
- o 1 connexion Internet
- o 1 adresse e-mail valide
- o 1 équipement audio (micro et enceintes ou casque facultatif)

## **Méthodes d'évaluation des acquis**

L'acquisition des compétences de la formation se fait à travers le suivi du formateur tout au long de la formation (séquences synchrones et asynchrones). Elle s'appuie également sur la réalisation d'exercices et de TP. Enfin, des quiz s'ajoutent aux différents outils de validation de l'acquisition des compétences visées. Une évaluation est systématiquement réalisée par chaque stagiaire, à l'issue de la formation.

# **Profil formateur**

Nos formateurs sont certifiés à l'issue d'un parcours organisé par nos soins. Ils bénéficient d'un suivi de maintien et d'évolution de leurs compétences aussi bien au niveau technique que pédagogique. Chacun de nos formateurs a bénéficié d'une formation spécifique à l'animation de classe virtuelle et à l'utilisation des solutions de formation à distance du Groupe ARKESYS.

# **Support stagiaire**

À l'issue de la formation, les exercices et travaux pratiques réalisés, leurs corrigés ainsi qu'un support de cours dématérialisé sera fourni à chaque stagiaire par e-mail ou via la plate-forme FOAD.

## **Accessible à tous**

Cette formation est accessible à toute personne en situation de handicap. Notre référent handicap prendra contact avec les stagiaires concernés pour adapter l'animation à leurs besoins et rendre l'apprentissage accessible à tous. Enfin, nos centres de formation sont accessibles aux personnes à mobilité réduite.

> Page 3/3 - EXCEL – REMISE A NIVEAU - Mis à jour le 02/03/2023 Concepteur : Groupe ARKESYS – Diffuseur : Groupe ARKESYS

**ARKESYS.NET** 70 rue Bergson - 42000 Saint-Etienne T. 04 37 24 36 78 - info@arkesys.fr SAS AU CAPITAL DE 60 000 € - SIRET : 501 033 609 00030<br>ETS secondaire : 24 espace H.Vallée - 69007 Lyon - SIRET : 501 033 609 00014

**AVANTEAM FORMATION** 650 chemin de l'Aumône Vieille - 13400 Aubagne T. 04 37 24 36 78 - info@arkesys.fr SAS AU CAPITAL de 10 000 € - SIRET : 749 889 713 00022